# T.C. MİLLÎ EĞİTİM BAKANLIĞI

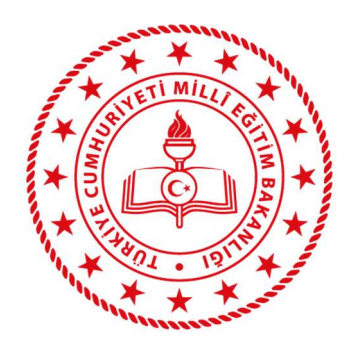

# MOTORLU TAŞIT SÜRÜCÜ KURSİYERLERİ e-SINAV UYGULAMA KILAVUZU

2020

Ankara-2020

# İLETİŞİM BİLGİLERİ

Yazışma Adresi: Sınav uygulamasıyla ilgili işlemler için,

Millî Eğitim Bakanlığı

Ölçme, Değerlendirme ve Sınav Hizmetleri Genel Müdürlüğü

Emniyet Mah. Milas Sok: No: 8

06500-Teknikokullar/ANKARA

#### Başvuruyla ilgili işlemler için,

Millî Eğitim Bakanlığı Bilgi İşlem Dairesi Başkanlığı Bakanlıklar/ANKARA

#### Özel MTSK Modülü ile ilgili işlemler için,

Millî Eğitim Bakanlığı Özel Öğretim Kurumları Genel Müdürlüğü MEB Beşevler Kampüsü E Blok Beşevler/ANKARA

# DİKKAT:

- 1. Bu kılavuzda yer alan kurallar, kılavuzun yayım tarihinden sonra yürürlüğe girebilecek yasama, yürütme ve yargı organları kararları ile değiştirilebilir. Bu durumda izlenecek yol Millî Eğitim Bakanlığınca belirlenir ve kamuoyuna duyurulur.
- 2. Bu kılavuz, 12 Aralık 2007 tarih ve 26728 sayılı Resmî Gazete'de yayımlanan 5718 sayılı Milletlerarası Özel Hukuk ve Usul Hukuku Hakkındaki Kanun hükümleri, 29 Mayıs 2013 tarihli ve 28661 sayılı Resmî Gazete'de yayımlanan Millî Eğitim Bakanlığı Özel Motorlu Taşıt Sürücüleri Kursu Yönetmeliği, 2016 Eylül tarih ve 2708 sayılı Tebliğler Dergisi'nde yayımlanan Millî Eğitim Bakanlığı Merkezi Sistem Sınav Yönergesi hükümleri doğrultusunda hazırlanmıştır.
- 3. Özel Motorlu Taşıt Sürücüleri Kursu Müdürlükleri, e-sınava başvuran kursiyerler ile sınav görevlileri bu kılavuzda yer alan hükümleri kabul etmiş sayılırlar.
- 4. Bu kılavuz yayımlandığı tarihten itibaren yürürlüğe girecektir.

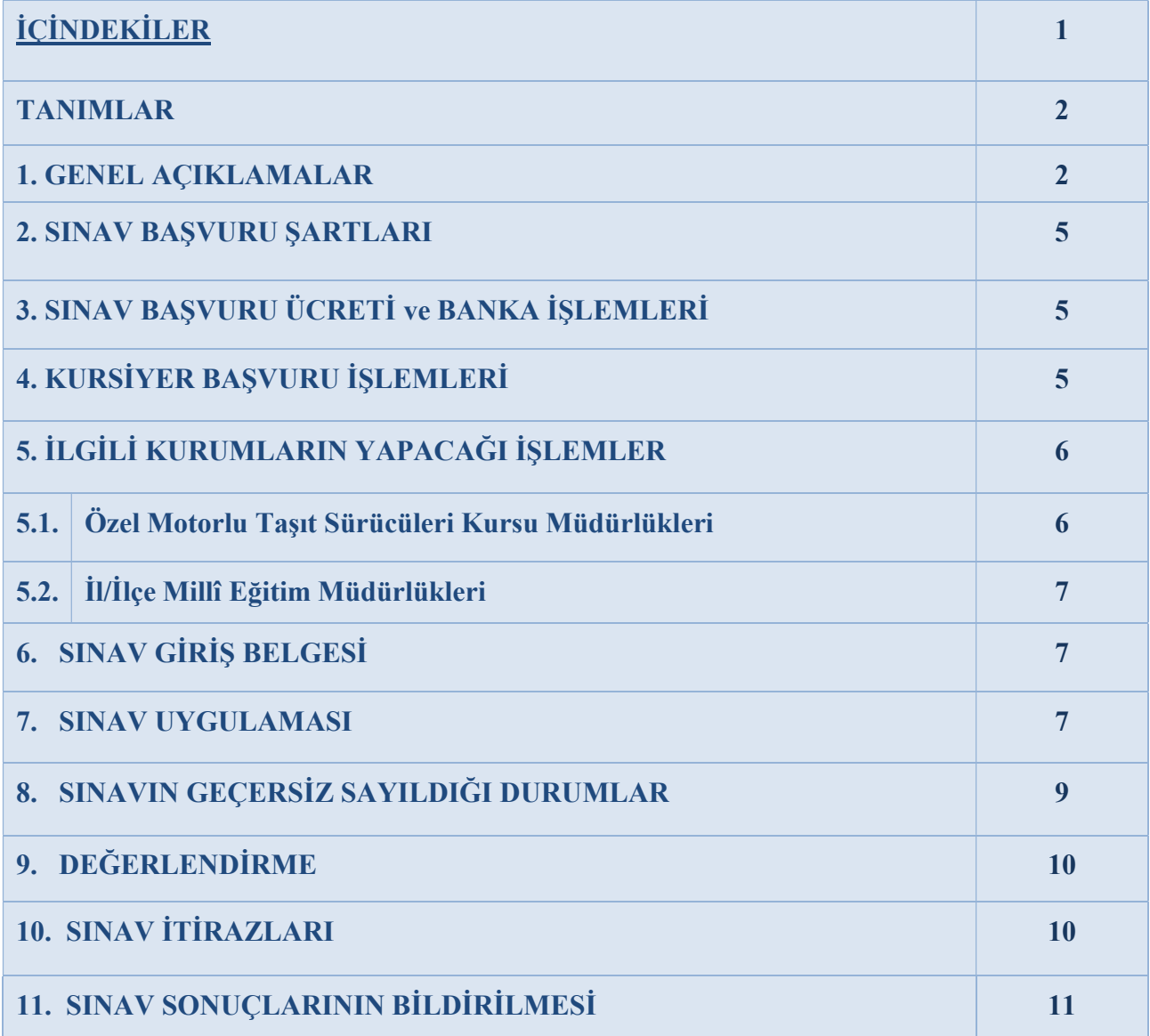

# TANIMLAR

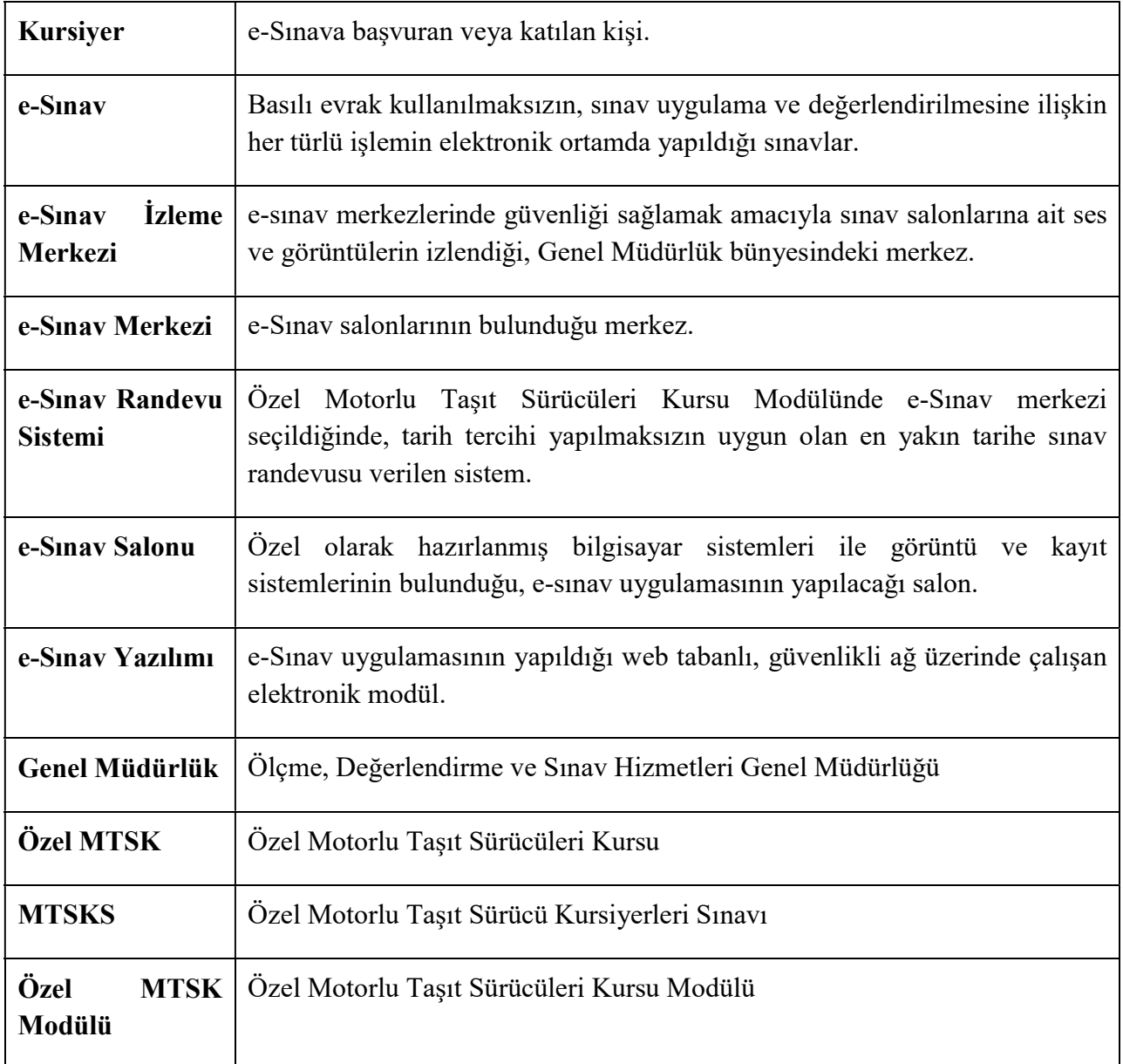

# 1. GENEL AÇIKLAMALAR

Özel Motorlu Taşıt Sürücü Kursiyerleri Sınavı (MTSKS), kara yollarında seyreden araçları kullanacak sürücü kursiyerlerine yönelik, teorik ve uygulama sınavlarını kapsamaktadır.

e-Sınav; basılı evrak kullanılmaksızın sınav uygulama ve değerlendirilmesine ilişkin her türlü işlemin elektronik ortamda yapıldığı sınavlardır. Genel Müdürlük tarafından e-sınav salonu açılan merkezlerde, belirlenen tarih ve saatlerde "Özel MTSK Modülü" üzerinden yapılan başvurular dikkate alınarak yapılmaktadır.

Kursiyerler kayıtlı oldukları Özel MTSK müdürlüğünün bulunduğu ilde e-sınava alınacaktır.

Özel MTSK müdürlüğüne kayıt yaptırarak sorumlu olduğu derslerin eğitimlerini tamamlayan tüm kursiyerler e-sınav başvurusu yapar. e-Sınava katılmak için kursiyer bilgilerinin doğru ve eksiksiz olarak e-sınav randevu sistemi ile belirlenen başvuru tarihleri arasında, Özel MTSK Modülüne girilmiş olması gerekmektedir.

e-Sınav başvurusunda bulunup randevusu onaylanan kursiyer, randevu sistemi tarafından belirlenen e-sınav tarihinden en az 4 (dört) gün önce randevusunu değiştirebilir. e-Sınav randevusu olan ve sınava girmeyen kursiyer 1 (bir) sınav hakkını kullanmış sayılır. Mazereti nedeniyle e-sınava giremeyen kursiyer hakkında, 29/5/2013 tarihli ve 28661 sayılı Resmî Gazete'de yayımlanan Millî Eğitim Bakanlığı Özel Motorlu Taşıt Sürücüleri Kursu Yönetmeliği hükümlerine göre işlem yapılır. Mazeret belgelerinin doğruluğundan kursiyer, sisteme bilgilerin doğru işlenmesinden Özel MTSK müdürlüğü ve kursun bağlı bulunduğu il/ilçe milli eğitim müdürlüğü sorumludur. Sınav hakkı biten kursiyerin dosyası kapandığı için Özel MTSK müdürlüğüne yeni kayıt yapılması gerekmektedir.

# Kursiyer, katıldığı e-sınav uygulamasında başarısız olması durumunda en erken 15 (on beş) gün sonra, en geç 45 (kırk beş) gün içinde randevu alarak sınava girmek zorundadır. Randevu başvurusu kursiyerin başarısız olduğu tarihten 1 (bir) gün sonra başlatılacaktır. Randevu tarihi 15 (on beş) gün sonrasına verilebilecektir.

Sisteme girilen kursiyere ait fotoğraf, İçişleri Bakanlığı (Nüfus ve Vatandaşlık İşleri Genel Müdürlüğü) ile paylaşıldığından, fotoğraf girişinin dikkatlice yapılması, sisteme girilecek olan fotoğrafın son 6 (altı) ay içinde çekilmiş, renkli ve biyometrik olması gerekmektedir.

e-Sınava girecek kursiyerler; "M", "A1", "A2", "A" ,"B1", "B", "D1", "D", "C1", "C" ve "F" sertifika sınıfı türlerine ait;

- $\triangleright$  İlk Yardım
- $\triangleright$  Trafik ve Çevre
- Araç Tekniği
- $\triangleright$  Trafik Adabı

derslerinden sorumlu olacaktır.

Özel MTSK'ya kayıtlı olan kursiyerlere Motorlu Taşıt Sürücü Belgesi Tablo-1'de gösterilen belge sınıfı ve araç cinsine göre düzenlenmektedir.

#### Tablo-1

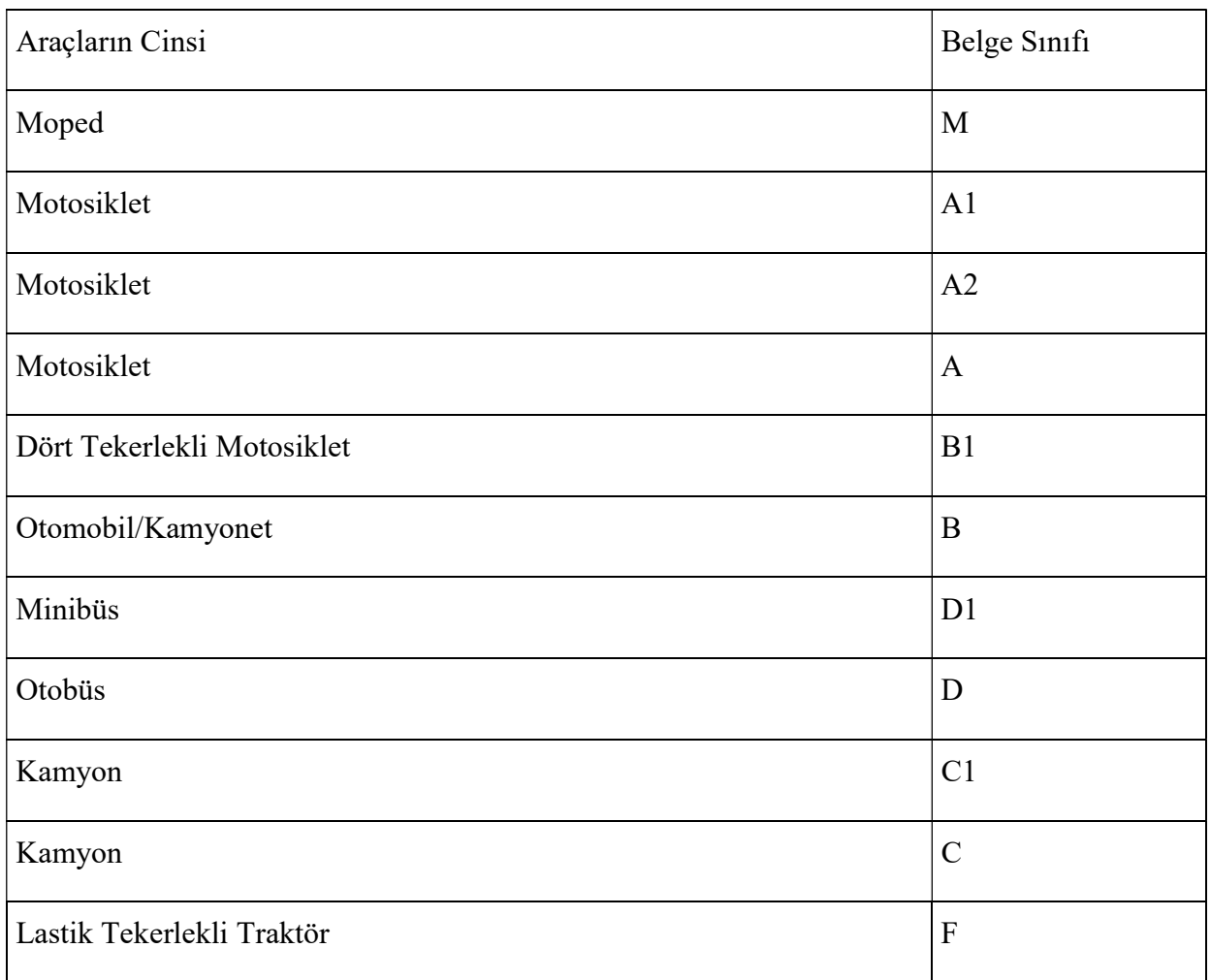

# Kara Yollarında Seyreden Araç Cinsleri ve Belge Sınıfları

Özel MTSK'ya kayıtlı olan kursiyerlere, bütün sertifika sınıflarına ait teorik derslerden esınavlarda sorulacak soru sayısı ve süreleri Tablo-2'de gösterilmiştir.

#### Tablo-2

#### Özel Motorlu Taşıt Sürücü Kursiyerleri Sınavı

#### Sertifika Türü-Dersler-Soru Sayısı- Süreler

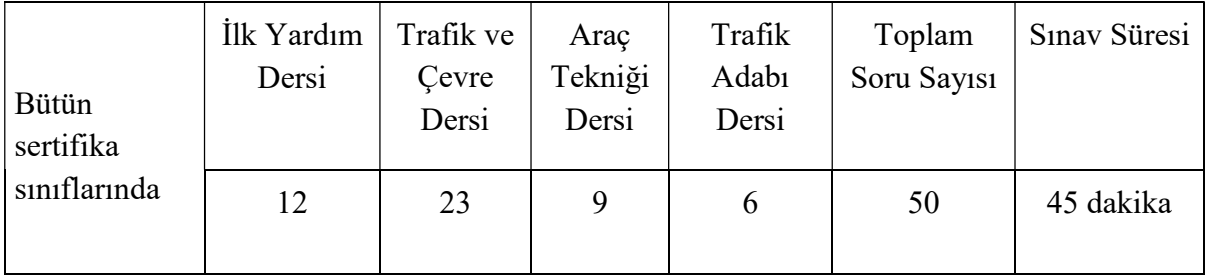

Kursiyer; e-Sınav uygulaması sonucunda sorumlu olduğu tüm derslerden başarılı olduğu takdirde, bir sonraki aşama olan uygulama (direksiyon) sınavına katılmaya hak kazanacaktır.

# 2. SINAV BAŞVURU ŞARTLARI

a) Kursiyerin "M" "A1" "A2" "A" "B1" "B" "D1" "D" "C1" "C" ve "F" sertifika türünden teorik eğitimini tamamlamış olması,

b) Kursiyerin e-sınav ücretini yatırmış olması,

c) Kursiyerin e-sınav randevu sistemi üzerinden sınav randevusu almış olması,

ç) Kursiyerin son katıldığı e-sınav uygulamasının üzerinden en az 15 (on beş) gün geçmiş olması,

d) Sınav hakkı biten kursiyerlerin dosyası kapandığından e-sınav başvurusu için Özel MTSK müdürlüğüne yeniden kayıt yaptırmaları gerekmektedir.

#### 3. SINAV BAŞVURU ÜCRETİ VE BANKA İŞLEMLERİ

Kursiyer, 2020 yılında her sınav dönemi için ayrı ayrı olmak üzere KDV dâhil 90 (doksan) TL MTSK e-sınav ücretini T.C. Ziraat Bankası, Türkiye Vakıflar Bankası T.A.O, Türkiye Halk Bankası A.Ş. şubelerinden birine "Kurumsal Tahsilât Programı" aracılığı ile kendi T.C. kimlik numarasıyla süresi içerisinde yatıracaktır.

Kursiyer, banka dekontu/ATM işlem fişini başvuru süresi içinde Özel MTSK müdürlüğüne teslim edecektir.

T.C. kimlik numarasının yanlış olması durumunda sorumluluk kursiyere ait olacaktır.

#### 4. KURSİYER BAŞVURU İŞLEMLERİ

Kursiyer, e-sınav başvurusunu, sınav ücretini yatırdıktan sonra bağlı olduğu Özel MTSK müdürlüğü aracılığıyla yapacaktır.

e-Sınav başvurusu yapılan kursiyerlerin bilgileri bağlı oldukları il/ilçe milli eğitim müdürlüğü tarafından incelenecektir. Başvurusu onaylanan kursiyerler için e-sınav randevu sistemi bir sınav tarihi ve saati belirleyecektir. e-Sınav başvurusunda bulunup randevusu onaylanan kursiyer randevu sistemi tarafından belirlenen e-sınav tarihinden en az 4 (dört) gün önce randevusunu değiştirebilir. Kursiyerin belirlenen tarih ve saatte sınava girmesi zorunludur. Aksi takdirde kursiyer 1 (bir) sınav hakkını kullanmış sayılır.

e-Sınav uygulamasının Türkçe yapılması esastır, yabancı uyruklu kursiyerler için tercüman görevlendirilmesi yapılmayacaktır. Yabancı uyruklu olan kursiyer, teorik eğitimini sınava gireceği yabancı dilde tamamladıktan sonra sınavda, Genel Müdürlükçe belirlenen yabancı dillerde çevirisi yapılan soruları, ekranda yer alan yabancı dil seçeneğini seçerek görüntüleyebilecektir. Bu özelliğin kullanılabilmesi için kursiyerin, yabancı dil seçeneğini sınav tarihinden en az 2 (iki) gün önce Özel MTSK Modülüne işlettirmesi gerekmektedir. Bu

süre içerisinde yabancı dil tercihi yapılmayan kursiyerlerin sınav soruları çeviri özelliği olmadan ekrana gelecektir.

İşitme engelli kursiyerler, soruların işaret diline çevrilmiş videolu anlatımını kendi ekranlarında seçerek görüntüleyebileceklerdir. Bu özelliğin kullanılabilmesi için kursiyerin engel durumunun sınav tarihinden en az 2 (iki) gün önce Özel MTSK Modülüne "İşitme ve Konuşma Engelli" olarak işlenmesi gerekmektedir. Bu süre içerisinde engel durumu "İşitme ve Konuşma Engelli" olarak işlenmeyen kursiyerlerin sınav soruları işaret diline çevirme özelliği olmadan ekrana gelecektir.

# 5. İLGİLİ KURUMLARIN YAPACAĞI İŞLEMLER

# 5.1. Özel MTSK Müdürlükleri

a) e-Sınav başvuru işlemleri için http://mebbis.meb.gov.tr adresinden, Özel MTSK Modülüne girerek kursiyer için başvuru yapmak. Başvuru sırasında yabancı dil ve işaret dili ile sınava girmesi gereken kursiyerler için gerekli girişleri yapmak.

b) Başvuru formunu ve banka dekontu/ATM işlem fişini kursiyerin dosyasında saklamak.

c) Kursiyere ait dosyayı incelenmesi için il/ilçe milli eğitim müdürlüğüne teslim etmek.

ç) e-Sınava girecek olan kursiyerler için e-sınav yerleri ile kimlik bilgilerinin yer aldığı e-sınav giriş belgesini sistemden renkli olarak almak, bağlı oldukları il/ilçe millî eğitim müdürlüklerine onaylatmak ve sınav tarihinden önce kursiyerlere imza karşılığı teslim etmek.

Özel MTSK müdürlükleri tarafından Özel MTSK Modülünden fotoğraflı çıktısı alınacak olan sınav giriş belgesi kurs yetkilisi tarafından mühür/kaşelenecek ve imzalanacaktır. İl/ilçe millî eğitim müdürlüğü, Özel MTSK müdürlükleri tarafından mühür/kaşelenen ve imzalanan sınav giriş belgelerindeki renkli fotoğraf ile il/ilçe milli eğitim müdürlüğü MEBBİS veri tabanındaki fotoğrafın uyumunu kontrol ederek imzalayacaktır. Böylece renkli fotoğraflı sınav giriş belgesi üzerinde 2 (iki) adet mühür/kaşe ve 2 (iki) adet imza bulunacaktır. Özel MTSK müdürlüğü de renkli fotoğraflı, çift mühür/kaşeli ve çift imzalı sınav giriş belgesini imza karşılığı kursiyere teslim edecektir.

Sistemden alınan renkli fotoğraflı sınav giriş belgesini kursiyerlere teslim ederken, sınav esnasında yanında bulundurulmaması gereken eşyalar konusunda hazırlanmış olan taahhütname imzalattırılacaktır.

d) e-Sınavın başlama saatinden en geç 20 (yirmi) dakika önce sınava girecekleri binada hazır bulunmaları gerektiğini kursiyerlere duyuracaktır.

e) Kursiyerlere sınava gelirken; renkli fotoğraflı, çift mühür/kaşeli ve imzalı sınav giriş belgesi ile birlikte geçerli kimlik belgesini yanında bulunduracağını ve bu belgeleri ibraz ederek sınava katılabileceğini duyuracaktır.

#### Geçerli kimlik belgesi:

- Türk vatandaşları için: T.C. kimlik numaralı ve fotoğraflı; nüfus cüzdanı/T.C. kimlik kartı ya da geçerlilik süresi dolmamış pasaport,

- Yabancı uyruklu kursiyerler için: Geçerliliği devam eden ve ülkeye giriş çıkış amacıyla yetkili makamlarca verilen izin süresi (vize) dolmamış pasaport, ilgili Bakanlık tarafından verilen resimli, çipli/mühürlü kimlik yerine geçen, ikamet ettiğini ya da çalıştığını gösterir belge.

Nüfus cüzdanlarını değiştirmek için nüfus müdürlüklerine başvuru yapan ve nüfus cüzdanları alınan kursiyerlerin, nüfus müdürlüklerince kendilerine verilen fotoğraflı, imzalı-mühürlü/barkodlu-karekodlu geçici kimlik belgesi/ T.C. kimlik kartı talep belgesi ile sınava alınacağını duyurmak.

f) Sınava giren kursiyerin sonuç listesini sınav tamamlandıktan sonra Özel MTSK Modülü üzerinden çıkarmak ve kursiyere tebliğ etmek.

## 5.2. İl/İlçe Millî Eğitim Müdürlükleri

a) e-Sınav başvurusu yapan kursiyerin dosyasını inceleyerek uygun olanların onay işlemini Özel MTSK Modülü üzerinden yapmak.

b) Kursiyerin sınav gününde e-sınava giremeyeceğini gösterir mazeret belgelerini, sınav tarihinden itibaren ilk 5 (beş) iş günü içinde Özel MTSK Modülüne yüklemek.

# 6. SINAV GİRİŞ BELGESİ

e-Sınav giriş belgesi renkli fotoğraflı olup belgede kursiyerin salon ve kimlik bilgileri yer alır. Salon bilgilerinde kursiyerin sınava gireceği e-sınav merkezi (il/ilçe), bina, salon ve adres bilgileri yer alacaktır.

Her sınav için yeniden düzenlenen renkli fotoğraflı sınav giriş belgesinde Özel MTSK' nın adı, kurs müdürlüğünün bağlı olduğu il/ilçe ve dikkat bölümleri yer alır. Kimlik bilgilerinde kursiyerin T.C. kimlik numarası, adı-soyadı, baba adı, doğum yeri ve tarihi bulunur.

# 7. SINAV UYGULAMASI

a) e-Sınav uygulaması belirlenen tarih ve saatlerde yapılacaktır.

b) Sınav görevlileri sınav başlamadan önce e-sınav salonunda hazır bulunacaktır. Sınav başlama saatinden 15 (on beş) dakika önce sisteme girmeyen görevliler hakkında, Millî Eğitim Bakanlığı Merkezî Sistem Sınav Yönergesi hükümleri gereğince sınav görevi verilmeme tedbiri uygulanacaktır.

c) Kimlik kontrolleri ve salonlara yerleştirmenin zamanında yapılabilmesi için kursiyerler, sınav saatinden en geç 20 (yirmi) dakika önce sınava girecekleri binada hazır bulunacaktır.

ç) Salon görevlileri sınav başlamadan önce kursiyerlerin kullanımına sunulan bilgisayarları kontrol ederek hazır hâle getirecek, herhangi bir sorun olması durumunda yedek bilgisayarı kullanıma açacaktır.

d) Kursiyer sınava gelirken; renkli fotoğraflı, çift mühür/kaşeli ve imzalı sınav giriş belgesi ile birlikte geçerli kimlik belgesini yanında bulunduracak ve bu belgeleri ibraz ederek sınava katılacaktır.

#### Geçerli kimlik belgesi:

- Türk vatandaşları için: T.C. kimlik numaralı ve fotoğraflı; nüfus cüzdanı/T.C. kimlik kartı ya da geçerlilik süresi dolmamış pasaport,

-Yabancı uyruklu kursiyerler için: Geçerliliği devam eden ve ülkeye giriş çıkış amacıyla yetkili makamlarca verilen izin süresi (vize) dolmamış pasaport, ilgili Bakanlık tarafından verilen resimli, çipli/mühürlü kimlik yerine geçen, ikamet ettiğini ya da çalıştığını gösterir belge.

Nüfus cüzdanlarını değiştirmek için nüfus müdürlüklerine başvuru yapan ve nüfus cüzdanları alınan kursiyerler, nüfus müdürlüklerince kendilerine verilen fotoğraflı, imzalı-mühürlü/barkodlu-karekodlu geçici kimlik belgesi/ T.C. kimlik kartı talep belgesi ile sınava alınacaktır.

e) Bu kılavuzun 7. Maddesi (d) bendinde belirtilen belgeler dışında hiçbir belge geçerli sayılmayacaktır, ilgili maddede belirtilen belgeleri olmayan kursiyerler kesinlikle sınava alınmayacaktır.

f) Kursiyer sınav salonlarına alınırken kullanımı doktor raporu ile belirlenen hasta veya engellilere ait cihazlar (işitme cihazı, insülin pompası, şeker ölçüm cihazı ve benzeri) hariç, çanta, cüzdan, cep telefonu, telsiz, radyo, saat, bilgisayar, kamera ve benzeri iletişim araçları ile depolama kayıt ve veri aktarma cihazları, kablosuz iletişim sağlayan cihazlar ve kulaklık, kolye, küpe, bilezik, yüzük, broş ve benzeri eşyalar ile her türlü elektronik ve/veya mekanik cihazlar, databank sözlük, hesap makinesi, kâğıt, kitap, defter, doküman ile ruhsatlı veya resmi amaçlı olsa bile silah ve silah yerine geçebilecek nesnelerle sınav salonuna alınmayacaktır.

Ayrıca, bu araçlarla salona alınmayacağı gibi sınav anında yanında bulundurduğunun tespit edilmesi durumunda, sınav kurallarını ihlal ettiği gerekçesiyle kursiyer hakkında tutanak düzenlenecek ve sınavı geçersiz sayılacaktır.

g) Kursiyer salon aday yoklama listesinde belirtilen sıra numarasına göre oturacaktır. Gerekli kimlik kontrolleri ve yerleştirme işlemlerinden sonra kursiyerlere sınavda uyulacak kurallar hakkında bilgi verilecektir.

ğ) Sınav başladıktan sonra gelen kursiyer/kursiyerler, sınav salonundan çıkan kursiyer olmadığı sürece sınava alınır ancak bu kursiyer/kursiyerlere ek süre verilmez. Sınav salonundan çıkan kursiyer olduktan sonra gelen kursiyer/kursiyerler sınava alınmaz.

h) Kursiyer, e-sınav uygulama ekranında yer alan T.C. kimlik numarası adı, soyadı bilgilerinin ve fotoğrafın kendisine ait olduğunu kontrol eder. Bilgilerinde hata olması durumunda salon başkanını uyarır ve sınava başlamaz.

ı) "e-Sınav Uygulama Kuralları" sınav başlamadan önce kursiyer tarafından okunup kabul edildikten sonra sınav başlayacaktır.

i) Kursiyer tüm işaretlemeleri ekrana dokunarak yapacaktır.

j) Her sorunun 4 (dört) seçeneği vardır. Bu seçeneklerden sadece biri doğru cevaptır.

k) Soru sayısı ve sınav süresi kursiyerin kullandığı bilgisayar ekranında yer alacaktır.

l) Sınavı tamamlayan ya da sınav süresi biten kursiyer, salon yoklama listesi ve cevap kâğıtlarını gösterir belgeye imza atarak salondan ayrılır.

m) Kursiyer isterse sınav süresi tamamlanmadan sınavı bitirebilir. Bu durumda e-sınav yazılımı kursiyerden 2 (iki) aşamalı onay alacak ve sınavı sonlandıracaktır. Bu işlemi gerçekleştiren kursiyerlerin sınava devam etmesi mümkün olmayacaktır.

n) Kursiyer sınava girmediyse salon görevlileri tarafından, salon aday yoklama listesindeki ilgili alana "Girmedi" yazılacaktır.

o) Sınav bitiminden sonra;

- Salon görevlileri kursiyere öncelikli olarak salon aday yoklama listesini ve sorulara verdikleri cevapları gösteren formu imzalatacaktır.
- Kursiyerler, binada bulunan sonuç bilgisayarından ya da http://esinav.meb.gov.tr internet adresinden T.C. kimlik numaraları ile giriş yaparak sınav sonuç bilgilerine ulaşabileceklerdir.

#### 8. SINAVIN GEÇERSİZ SAYILDIĞI DURUMLAR

a) Başvuru şartlarını taşımadığı hâlde kursiyerin sınava girmesi,

b) Bu kılavuzun 7. Maddesi (d) bendinde belirtilen geçerli belgelerin ibraz edilmemesi,

c) e-Sınav ekranındaki fotoğraf ve bilgilerle sınav giriş belgesindekilerin farklı olması ya da geçerli kimlik belgesindeki bilgilerle diğer alanlardaki bilgilerinde uyuşmazlık olması,

ç) Kursiyerin başka bir kursiyerden ya da dokümandan kopya çektiğinin salon görevlilerince tespit edilmesi,

d) Kursiyerin yerine başkasının sınava girmeye teşebbüs etmesi, sınav uygulamaları süresince ya da sonrasında bu fiilin gerçekleştiğinin tespit edilmesi,

e) Üzerlerinde kullanımı doktor raporu ile belirlenen hasta veya engellilere ait cihazlar(işitme cihazı, insülin pompası, şeker ölçüm cihazı ve benzeri) hariç, çanta, cüzdan, cep telefonu, telsiz, radyo, saat, bilgisayar, kamera ve benzeri iletişim araçları ile depolama kayıt ve veri aktarma cihazları, kablosuz iletişim sağlayan cihazlar ve kulaklık, kolye, küpe, bilezik, yüzük,

Motorlu Taşıt Sürücü Kursiyerleri e-Sınav Uygulama Kılavuzu-2020

broş ve benzeri eşyalar ile her türlü elektronik ve/veya mekanik cihazlar, databank sözlük, hesap makinesi, kâğıt, kitap, defter, doküman ile ruhsatlı veya resmi amaçlı olsa bile silah ve silah yerine geçebilecek nesneleri kursiyerin yanında bulundurması,

f) e-Sınav uygulama cihazlarına ya da merkez demirbaşlarına zarar verilmesi,

g) Sınav komisyon görevlilerinin veya salon görevlilerinin hazırladığı raporlarda/tutanaklarda ya da sınav uygulamasında kaydedilen kamera görüntülerinde, kursiyerin Yönergede belirtilen sınav kurallarını ihlal ettiğinin tespit edilmesi,

Salon görevlileri; kopya çektiğini, kendisi yerine başkasının sınava geldiğini tespit ettiği kursiyer/kursiyerlerin bilgilerini, sınav güvenliği ve sürecini aksatan diğer durumları sistemde yer alan sınav görev raporuna açıklayıcı şekilde yazacaklardır. Sınav görev raporunu, bulunması hâlinde diğer tutanaklar ve sınav evrakını, İl/İlçe Milli Eğitim Müdürlüğüne ulaştırılmak üzere, aynı gün görevli olan bina komisyon başkanına teslim edeceklerdir.

Sınava katılan kursiyerler, 09/12/2016 tarih 29913 Resmî Gazete'de yayımlanan 02/12/2016 tarih ve 6764 sayılı Millî Eğitim Bakanlığının Teşkilat Ve Görevleri Hakkında Kanun Hükmünde Kararname İle Bazı Kanun Ve Kanun Hükmünde Kararnamelerde Değişiklik Yapılmasına Dair Kanun hükümlerine tabiidir ve bu kanun çerçevesinde işlem yapılacaktır.

## 9. DEĞERLENDİRME

e-Sınav yazılımı; kursiyerlere sorulan soruları, sorulara verdiği cevapları, doğru ve yanlış cevap sayılarını sistem veri tabanında muhafaza eder.

Kursiyerlerin sorulara verdikleri doğru cevap sayıları tespit edilir, yanlış cevaplar dikkate alınmaz. Tespit edilen doğru cevap sayıları dikkate alınarak 100 puan üzerinden hesaplama yapılır. Teorik derslerin tamamı için bir sınav yapılarak tek notla 100 tam puan üzerinden değerlendirilir. Sınavda 70 (yetmiş) ve üzeri puan alan kursiyerler başarılı sayılır. e-Sınavda her soru puan olarak eşit ağırlığa sahiptir.

Cevap anahtarında hata olması ve bu hususun komisyon kararı ile belirlenmesi sonucunda soru/sorular iptal edilmez, doğru şık/şıklar dikkate alınmak suretiyle bu soru/sorular değerlendirmeye dâhil edilir.

Değerlendirme sırasında Merkez Sınav Kurulu kararı veya yargı mercileri tarafından iptaline karar verilen soru/sorular değerlendirme dışı bırakılarak geçerli soru/soruların puan değerinin yeniden hesaplanması suretiyle puanlama yapılır.

# 10. SINAV İTİRAZLARI

a) Kursiyer, sınav sonucuna ve/veya sınav uygulamasına ilişkin itiraz başvurularını, sonuçların e-sınav binasında yer alan bilgisayardan ya da sınav bitiminde http://esinav.meb.gov.tr internet adresinde yayımlanmasından itibaren 5 (beş) takvim günü içinde T.C. Ziraat Bankası, Türkiye Vakıflar Bankası T.A.O. ve Türkiye Halk Bankası A.Ş. şubelerinden herhangi birine, "Kurumsal Tahsilât Programı" aracılığıyla kendi T.C. kimlik numarası ile KDV dâhil 20

(yirmi) TL itiraz ücreti yatırarak, e-itiraz modülü (https://eitiraz.meb.gov.tr/) üzerinden yapacaklardır. Kursiyerler, belirlenen itiraz süresi dışında itiraz başvurusu yapamayacaklardır.

b) 2577 sayılı İdari Yargılama Usulü Kanunu'nun 20/B Maddesi uyarınca sorulara, cevap anahtarına ve sınav sonucuna yapılacak itirazlar, sonuçların e-sınav binasında yer alan bilgisayardan ya da sınav bitiminde http://esinav.meb.gov.tr internet adresinde yayımlanmasından itibaren başlayan 10 (on) günlük dava açma süresini durdurmaz.

c) Sınav ücretini yatırıp sınav başvurusu onaylanmayan kursiyerlere ait ücretler ya da yanlış yatırılan ücretler, kursiyerlere iade edilecektir.

Başvurusu/sınavı geçersiz sayılan, sınava girmeyen, sınava alınmayan ya da sınavdan çıkarılan kursiyerlerin bu konuyla ilgili itiraz başvuruları dikkate alınmayacak olup ücret iadesi yapılmayacaktır. Ayrıca, e-sınav yerleştirme işlemi tamamlanan kursiyerler de, sınava girmemeleri durumunda ücret iadesi talep edemeyeceklerdir.

ç) Sınavlarda yanlış yatırılan ücretlerin iadesi; kursiyerlerin sınavın tamamlanmasından sonra MEB Destek Hizmetleri Genel Müdürlüğüne bağlı Döner Sermaye İşletmesine, https://odeme.meb.gov.tr internet adresi üzerinden ilgili bölümler doldurularak başvurmalarını müteakip yapılan incelemeler sonucunda ödenecektir.

Ücretlerin hangi bankaya yatırıldığına bakılmaksızın yalnızca T.C. Ziraat Bankası sistemleri aracılığı ile merkezî ödeme ekranlarından "MEB İade Bedeli" altında T.C. kimlik numarası ile sorgulama yaptırılarak iade edilir.

Kursiyerlere bilgilendirmeler kısa mesaj ile yapılır. Bu nedenle başvuru sırasında geçerli bir GSM (cep telefonu) numarası girilmesi zorunludur.

d) Faksla yapılan itirazlar dikkate alınmayacaktır.

e) İtirazların cevaplanmasında bankaya yatırılan itiraz ücreti dekont tarihi dikkate alınacaktır.

f) Süresi geçtikten sonra yapılan itirazlar ile kursiyerin T.C. kimlik numarası belirtilmeyen, banka dekont/ATM işlem fişi eklenmemiş, imza ve adresleri olmayan dilekçeler dikkate alınmayacaktır.

#### 11. SINAV SONUÇLARININ BİLDİRİLMESİ

Sınav sonuçlarına kursiyerler tarafından, e-sınav binasında bulunan sonuç bilgisayarından ya da http://esinav.meb.gov.tr internet adresinden T.C. kimlik numaraları ile giriş yapılarak ulaşılabilecektir, ayrıca bir tebligat yapılmayacaktır.

Ayrıca kursiyerin bağlı bulunduğu Özel MTSK müdürlükleri, Özel MTSK Modülünden sınava giren kursiyerin sonuç listesini alarak kursiyere tebliğ edecektir.

# Bu kılavuzda yer almayan hususlarda Millî Eğitim Bakanlığı Merkezî Sistem Sınav Yönergesi hükümleri geçerlidir.

Motorlu Taşıt Sürücü Kursiyerleri e-Sınav Uygulama Kılavuzu-2020